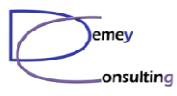

# Guide MQ du 25 Janvier 2011

SILCA Site d' d'OkabeLe Kremlin-Bicêtre

> Luc-Michel Demey Demey® Consultinglmd@demey-consulting.fr

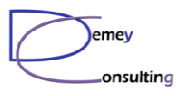

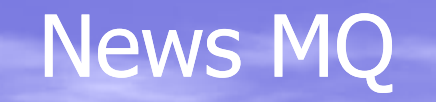

• Correctifs WMQ • Annonces • SupportPacks •Alerte Sécurité• Conférences IBM • Présentations • Election du président de Guide MQ pour 2011 • Prochaines réunions

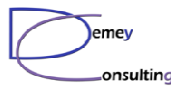

## **Correctifs**

Rien de neuf …

• WMQ 7.0 : Fix Pack 7.0.1.3 disponible Fix Pack 7.0.1.4 prévu 1Q 2011 GUIMQ 6.0 :<br>
- Fix Pack 6.0.2.10 disponible<br>
- Fix Pack 6.0.2.11 prévu 1Q 2011<br>
Rappel : Fin du Support WMQ V6 au 30/09/2011<br>
Rappel : Fin du Support WMQ V6 au 30/09/2011<br>
Guide MQ du 24 Janvier 2011

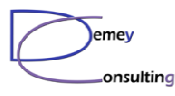

## Annonces

## • WAS 8 : Support de la HA avec un QM v7 multi-instance

## (extrait de l'infocenter WAS 8)

#### -connameList

The connection name list for the gateway queue manager which is used to connect to the WebSphere MQ network. The connections are tried in the order in which they are specified in the connection name list until a connection is successfully established. If no connection is successful, the channel starts retry processing.

#### The connection names must be given as a comma separated list in the following format:

Dnsname1(portnumber1) , Dnsname2(portnumber2)

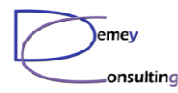

# SupportPacks WMQ

#### Extrait des nouveautés / MàJ :

- MA96 : WebSphere MQ Message Browser (màj)<br>• TAOT : WebSphere Message Broker SWIFT Solu
- IA0T : WebSphere Message Broker SWIFT Solution (màj)<br>• IS02 : WebSphere Message Broker Explorer Plug-in (mài)
- **IS02 : WebSphere Message Broker Explorer Plug-in (màj)**

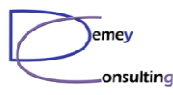

# Alertes sécurité

### BM WebSphere MQ message header buffer overflow

- En date du 12/01/2011 High Risk
- **Niveaux concernés :<br>= Toutes les versions 7** 
	- Toutes les versions 7.0 (i/5 ?)
- Sources :<br>  $-$  http://xf
	- http://xforce.iss.net/xforce/xfdb/64628
- Solution :<br>Monter e
	- Monter en 7.0.1.4 (non disponible)<br>Installer l'ADAD IZZZ607
	- Installer l' APAR IZ77607

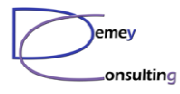

# WebSphere Technical Conference <sup>2011</sup>

#### du 10 au 14/10/2010 à Berlin

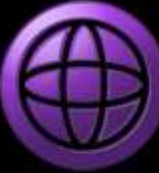

## 2011 **IBM European WebSphere**<br>Technical Conference

10-14 October | Berlin, Germany Featuring SOA, Cloud Computing, BPM, **CICS and Messaging** 

WebSphere. software

Dates à confirmer

Co localisée avec la conférence Portail

Guide MQ du 24 Janvier 2011

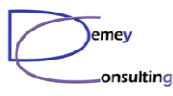

# Présentations

- **•** Haute disponibilité dans un environnement WMQ Zos (SILCA)
- Présentation de la fonction MQ Shared Queues z/OS (IBM)
- Retour d'expérience sur l'utilisation de WMQ en Queue Sharing Group et DB2 (SILCA)
- Retour d'expérience sur AMS z/OS (IBM)
- Utilisation du PubSub MQ V7 pour la duplication d'un flux de<br>— messages (LMD) messages (LMD)
- Présentation des outils d'administration NASTEL pour WebSphere MQ (Scott Corrigan, Nastel France)